Pham 3231

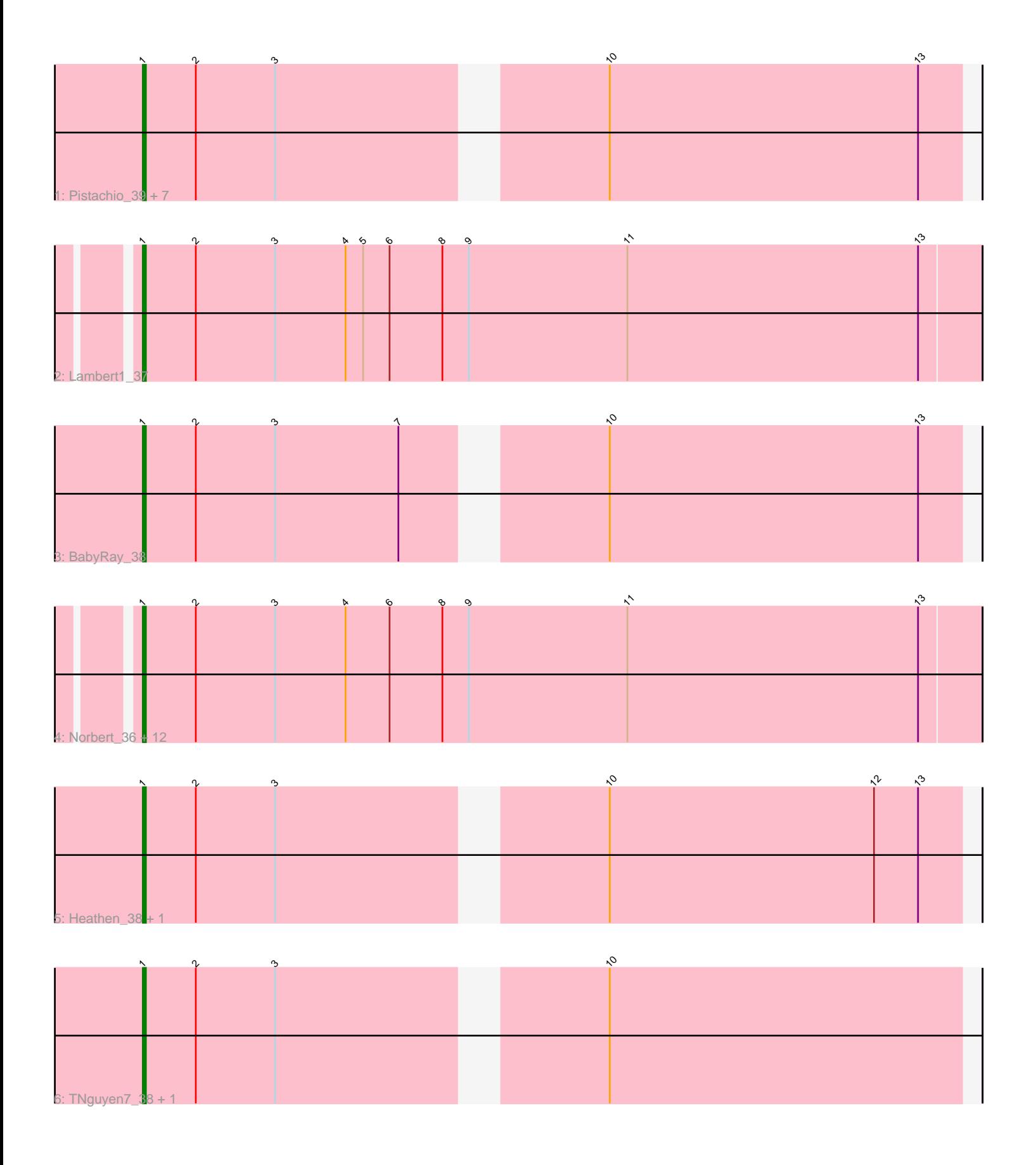

Note: Tracks are now grouped by subcluster and scaled. Switching in subcluster is indicated by changes in track color. Track scale is now set by default to display the region 30 bp upstream of start 1 to 30 bp downstream of the last possible start. If this default region is judged to be packed too tightly with annotated starts, the track will be further scaled to only show that region of the ORF with annotated starts. This action will be indicated by adding "Zoomed" to the title. For starts, yellow indicates the location of called starts comprised solely of Glimmer/GeneMark auto-annotations, green indicates the location of called starts with at least 1 manual gene annotation.

# Pham 3231 Report

This analysis was run 07/09/24 on database version 566.

Pham number 3231 has 27 members, 4 are drafts.

Phages represented in each track:

• Track 1 : Pistachio 39, Fred313 38, Giroux 38, Bugatti 38, SaturnRing 38, Idleandcovert\_38, Scout\_38, BlueBird\_39 • Track 2 : Lambert1 37 • Track 3 : BabyRay\_38 • Track 4 : Norbert 36, Todacoro 37, Noella 37, ResDef 38, QuinnKiro 36, Texage\_36, Panamaxus\_35, Margo\_37, Popcicle\_37, Caviar\_37, Veracruz\_36, Pocahontas\_37, Hookmount\_37 • Track 5 : Heathen\_38, HelDan\_38 • Track 6 : TNguyen7\_38, Puppy\_39

### **Summary of Final Annotations (See graph section above for start numbers):**

The start number called the most often in the published annotations is 1, it was called in 23 of the 23 non-draft genes in the pham.

Genes that call this "Most Annotated" start:

• BabyRay\_38, BlueBird\_39, Bugatti\_38, Caviar\_37, Fred313\_38, Giroux\_38, Heathen\_38, HelDan\_38, Hookmount\_37, Idleandcovert\_38, Lambert1\_37, Margo\_37, Noella\_37, Norbert\_36, Panamaxus\_35, Pistachio\_39, Pocahontas\_37, Popcicle\_37, Puppy\_39, QuinnKiro\_36, ResDef\_38, SaturnRing\_38, Scout\_38, TNguyen7\_38, Texage\_36, Todacoro\_37, Veracruz\_36,

Genes that have the "Most Annotated" start but do not call it: •

Genes that do not have the "Most Annotated" start: •

## **Summary by start number:**

Start 1:

- Found in 27 of 27 ( 100.0% ) of genes in pham
- Manual Annotations of this start: 23 of 23
- Called 100.0% of time when present

• Phage (with cluster) where this start called: BabyRay\_38 (A3), BlueBird\_39 (A3), Bugatti\_38 (A3), Caviar\_37 (A3), Fred313\_38 (A3), Giroux\_38 (A3), Heathen\_38 (A3), HelDan\_38 (A3), Hookmount\_37 (A3), Idleandcovert\_38 (A3), Lambert1\_37 (A3), Margo\_37 (A3), Noella\_37 (A3), Norbert\_36 (A3), Panamaxus\_35 (A3), Pistachio\_39 (A3), Pocahontas\_37 (A3), Popcicle\_37 (A3), Puppy\_39 (A3), QuinnKiro\_36 (A3), ResDef\_38 (A3), SaturnRing\_38 (A3), Scout\_38 (A3), TNguyen7\_38 (A3), Texage\_36 (A3), Todacoro\_37 (A3), Veracruz\_36 (A3),

### **Summary by clusters:**

There is one cluster represented in this pham: A3

Info for manual annotations of cluster A3: •Start number 1 was manually annotated 23 times for cluster A3.

#### **Gene Information:**

Gene: BabyRay\_38 Start: 28269, Stop: 28006, Start Num: 1 Candidate Starts for BabyRay\_38: (Start: 1 @28269 has 23 MA's), (2, 28251), (3, 28224), (7, 28182), (10, 28125), (13, 28020),

Gene: BlueBird\_39 Start: 28198, Stop: 27935, Start Num: 1 Candidate Starts for BlueBird\_39: (Start: 1 @28198 has 23 MA's), (2, 28180), (3, 28153), (10, 28054), (13, 27949),

Gene: Bugatti\_38 Start: 28198, Stop: 27935, Start Num: 1 Candidate Starts for Bugatti\_38: (Start: 1 @28198 has 23 MA's), (2, 28180), (3, 28153), (10, 28054), (13, 27949),

Gene: Caviar\_37 Start: 28236, Stop: 27952, Start Num: 1 Candidate Starts for Caviar\_37: (Start: 1 @28236 has 23 MA's), (2, 28218), (3, 28191), (4, 28167), (6, 28152), (8, 28134), (9, 28125), (11, 28071), (13, 27972),

Gene: Fred313\_38 Start: 27950, Stop: 27687, Start Num: 1 Candidate Starts for Fred313\_38: (Start: 1 @27950 has 23 MA's), (2, 27932), (3, 27905), (10, 27806), (13, 27701),

Gene: Giroux\_38 Start: 28197, Stop: 27934, Start Num: 1 Candidate Starts for Giroux\_38: (Start: 1 @28197 has 23 MA's), (2, 28179), (3, 28152), (10, 28053), (13, 27948),

Gene: Heathen\_38 Start: 28006, Stop: 27743, Start Num: 1 Candidate Starts for Heathen\_38: (Start: 1 @28006 has 23 MA's), (2, 27988), (3, 27961), (10, 27862), (12, 27772), (13, 27757),

Gene: HelDan\_38 Start: 28258, Stop: 27995, Start Num: 1 Candidate Starts for HelDan\_38: (Start: 1 @28258 has 23 MA's), (2, 28240), (3, 28213), (10, 28114), (12, 28024), (13, 28009),

Gene: Hookmount\_37 Start: 28237, Stop: 27953, Start Num: 1

Candidate Starts for Hookmount\_37: (Start: 1 @28237 has 23 MA's), (2, 28219), (3, 28192), (4, 28168), (6, 28153), (8, 28135), (9, 28126), (11, 28072), (13, 27973),

Gene: Idleandcovert\_38 Start: 28198, Stop: 27935, Start Num: 1 Candidate Starts for Idleandcovert\_38: (Start: 1 @28198 has 23 MA's), (2, 28180), (3, 28153), (10, 28054), (13, 27949),

Gene: Lambert1\_37 Start: 28236, Stop: 27952, Start Num: 1 Candidate Starts for Lambert1\_37: (Start: 1 @28236 has 23 MA's), (2, 28218), (3, 28191), (4, 28167), (5, 28161), (6, 28152), (8, 28134), (9, 28125), (11, 28071), (13, 27972),

Gene: Margo\_37 Start: 28262, Stop: 27978, Start Num: 1 Candidate Starts for Margo\_37: (Start: 1 @28262 has 23 MA's), (2, 28244), (3, 28217), (4, 28193), (6, 28178), (8, 28160), (9, 28151), (11, 28097), (13, 27998),

Gene: Noella\_37 Start: 28237, Stop: 27953, Start Num: 1 Candidate Starts for Noella\_37: (Start: 1 @28237 has 23 MA's), (2, 28219), (3, 28192), (4, 28168), (6, 28153), (8, 28135), (9, 28126), (11, 28072), (13, 27973),

Gene: Norbert\_36 Start: 28236, Stop: 27952, Start Num: 1 Candidate Starts for Norbert\_36: (Start: 1 @28236 has 23 MA's), (2, 28218), (3, 28191), (4, 28167), (6, 28152), (8, 28134), (9, 28125), (11, 28071), (13, 27972),

Gene: Panamaxus\_35 Start: 28236, Stop: 27952, Start Num: 1 Candidate Starts for Panamaxus\_35: (Start: 1 @28236 has 23 MA's), (2, 28218), (3, 28191), (4, 28167), (6, 28152), (8, 28134), (9, 28125), (11, 28071), (13, 27972),

Gene: Pistachio\_39 Start: 27745, Stop: 27482, Start Num: 1 Candidate Starts for Pistachio\_39: (Start: 1 @27745 has 23 MA's), (2, 27727), (3, 27700), (10, 27601), (13, 27496),

Gene: Pocahontas\_37 Start: 28233, Stop: 27949, Start Num: 1 Candidate Starts for Pocahontas\_37: (Start: 1 @28233 has 23 MA's), (2, 28215), (3, 28188), (4, 28164), (6, 28149), (8, 28131), (9, 28122), (11, 28068), (13, 27969),

Gene: Popcicle\_37 Start: 28233, Stop: 27949, Start Num: 1 Candidate Starts for Popcicle\_37: (Start: 1 @28233 has 23 MA's), (2, 28215), (3, 28188), (4, 28164), (6, 28149), (8, 28131), (9, 28122), (11, 28068), (13, 27969),

Gene: Puppy\_39 Start: 27815, Stop: 27552, Start Num: 1 Candidate Starts for Puppy\_39: (Start: 1 @27815 has 23 MA's), (2, 27797), (3, 27770), (10, 27671),

Gene: QuinnKiro\_36 Start: 28236, Stop: 27952, Start Num: 1 Candidate Starts for QuinnKiro\_36:

(Start: 1 @28236 has 23 MA's), (2, 28218), (3, 28191), (4, 28167), (6, 28152), (8, 28134), (9, 28125), (11, 28071), (13, 27972),

Gene: ResDef\_38 Start: 28236, Stop: 27952, Start Num: 1 Candidate Starts for ResDef\_38: (Start: 1 @28236 has 23 MA's), (2, 28218), (3, 28191), (4, 28167), (6, 28152), (8, 28134), (9, 28125), (11, 28071), (13, 27972),

Gene: SaturnRing\_38 Start: 28198, Stop: 27935, Start Num: 1 Candidate Starts for SaturnRing\_38: (Start: 1 @28198 has 23 MA's), (2, 28180), (3, 28153), (10, 28054), (13, 27949),

Gene: Scout\_38 Start: 27505, Stop: 27242, Start Num: 1 Candidate Starts for Scout\_38: (Start: 1 @27505 has 23 MA's), (2, 27487), (3, 27460), (10, 27361), (13, 27256),

Gene: TNguyen7\_38 Start: 28162, Stop: 27899, Start Num: 1 Candidate Starts for TNguyen7\_38: (Start: 1 @28162 has 23 MA's), (2, 28144), (3, 28117), (10, 28018),

Gene: Texage\_36 Start: 28237, Stop: 27953, Start Num: 1 Candidate Starts for Texage\_36: (Start: 1 @28237 has 23 MA's), (2, 28219), (3, 28192), (4, 28168), (6, 28153), (8, 28135), (9, 28126), (11, 28072), (13, 27973),

Gene: Todacoro\_37 Start: 28236, Stop: 27952, Start Num: 1 Candidate Starts for Todacoro\_37: (Start: 1 @28236 has 23 MA's), (2, 28218), (3, 28191), (4, 28167), (6, 28152), (8, 28134), (9, 28125), (11, 28071), (13, 27972),

Gene: Veracruz\_36 Start: 28236, Stop: 27952, Start Num: 1 Candidate Starts for Veracruz\_36: (Start: 1 @28236 has 23 MA's), (2, 28218), (3, 28191), (4, 28167), (6, 28152), (8, 28134), (9, 28125), (11, 28071), (13, 27972),